## Redes de Computadores

#### Capítulo 2.7 e 2.8 - Camada de Aplicação Programação de sockets

Prof. Jó Ueyama *Março/2014* 

SSC0540 - 2014 12:00 12:00 12:00 12:00 12:00 12:00 12:00 12:00 12:00 12:00 12:00 12:00 12:00 12:00 12:00 12:00

### Sockets TCP - Cliente

- •Processo servidor já deve estar em execução.
- Servidor deve ter criado socket (porta) que aceita o contato do cliente.
- •Cliente contata o servidor:
	- criando um socket TCP local;
	- especificando endereço IP e número da porta do processo servidor.
- **.**Quando o cliente cria o socket:
	- cliente TCP estabelece conexão com o TCP do servidor.

### Sockets TCP - Servidor

- •Quando contatado pelo cliente, o servidor cria um novo socket para o processo servidor comunicar-se com o cliente.
- •Permite ao servidor conversar com múltiplos clientes
- •Números da porta de origem são usados para distinguir o cliente (mais no Capítulo 3).

### Terminologia: stream

- Um stream é uma seqüência de caracteres que fluem para dentro ou para fora de um processo.
- Um stream de entrada é agregado a alguma fonte de entrada para o processo, ex.: teclado ou socket.
- <sup>l</sup> Um stream de saída é agregado a uma fonte de saída, ex.: monitor ou socket.

### Exemplo de aplicação clienteservidor TCP

1) Cliente lê linha da entradapadrão do sistema (**inFromUser** stream), envia para o servidor via socket (**outToServer** stream).

2) Servidor lê linha do socket.

3) Servidor converte linha para letras maiúsculas e envia de volta ao cliente.

4) Cliente lê a linha modificada através do (**inFromServer** stream).

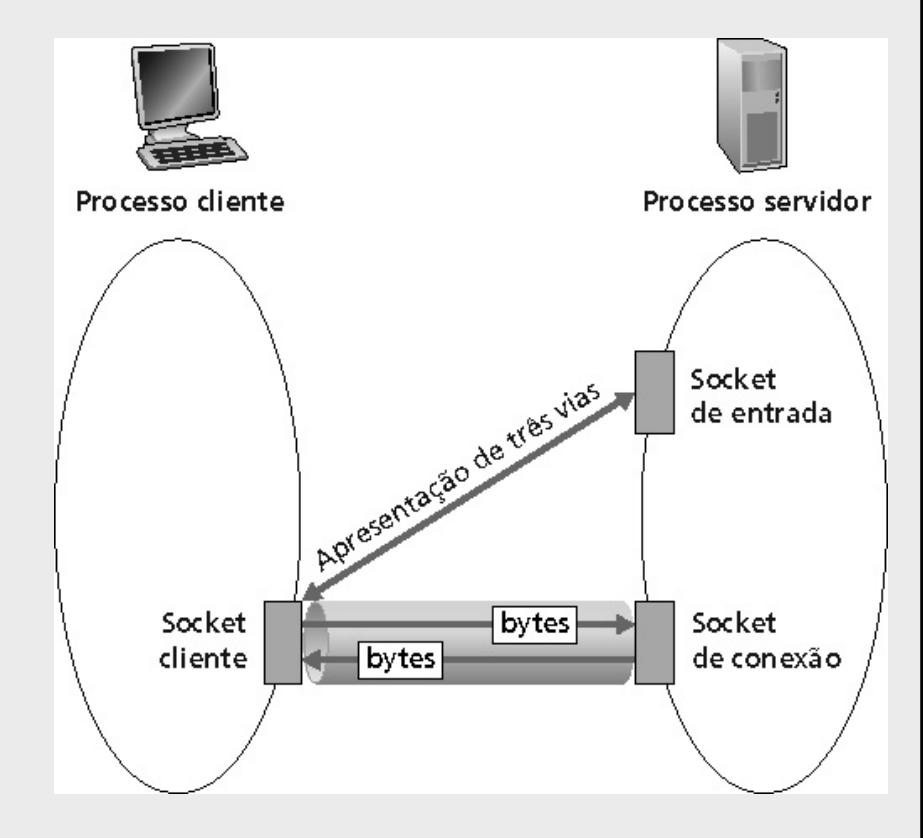

### Exemplo de aplicação clienteservidor TCP

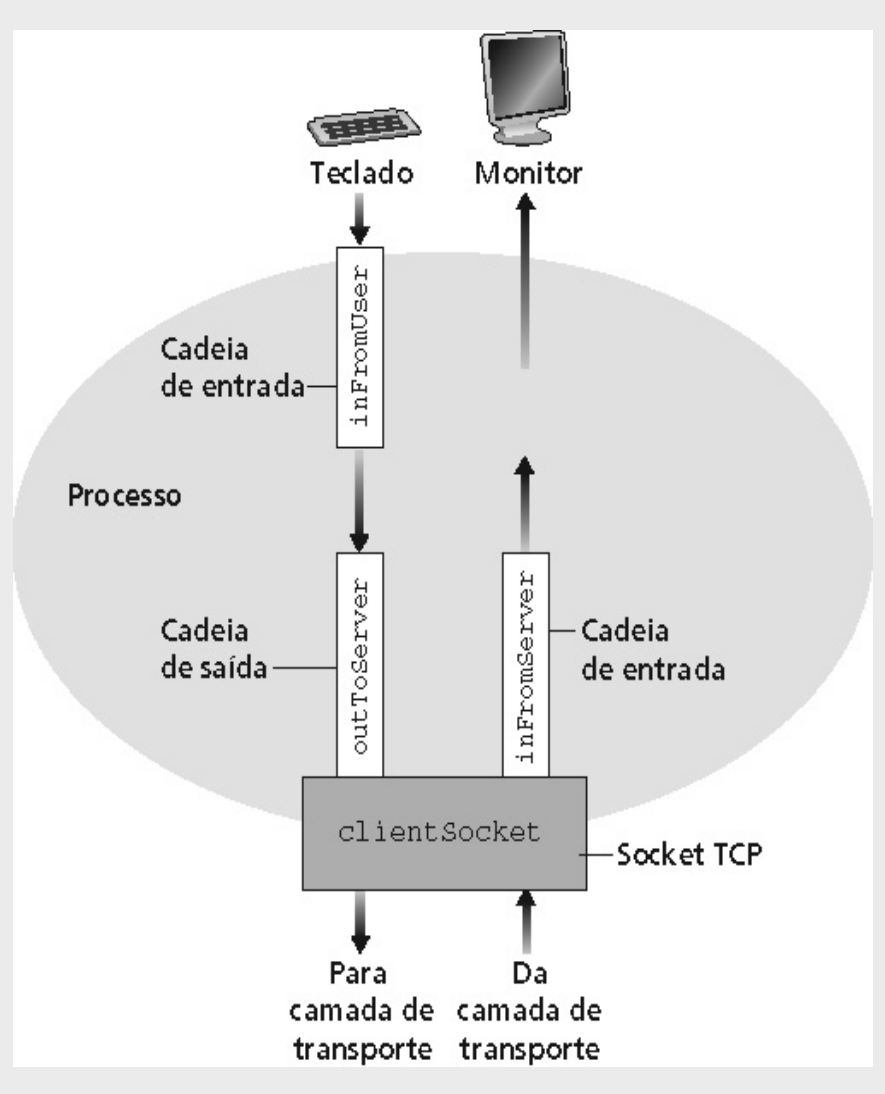

# Exemplo: Cliente TCP Java

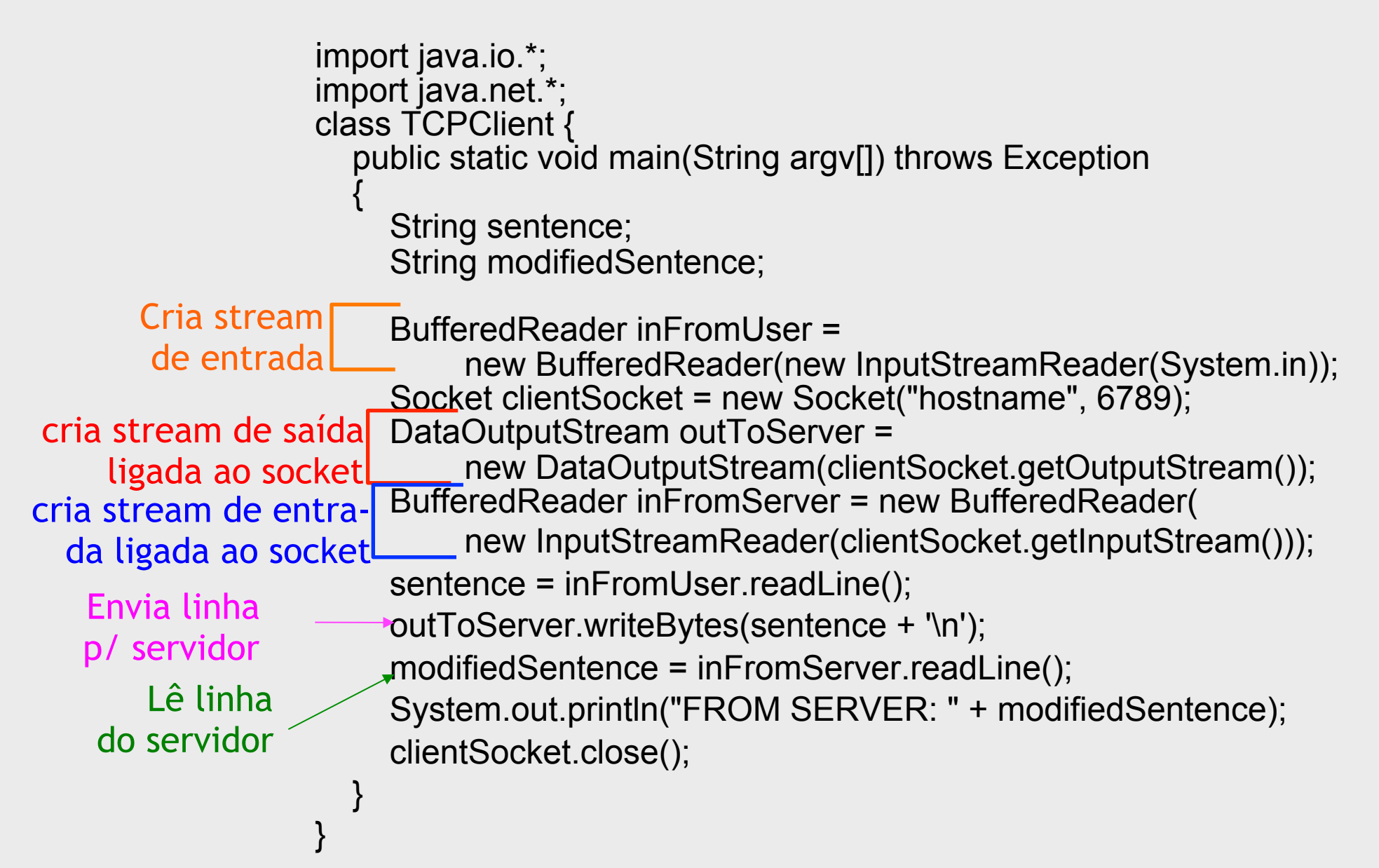

import java.io.\*; import java.net.\*;

## Exemplo: Servidor TCP Java

class TCPServer { public static void main(String argv[]) throws Exception  $\{$ 

 String clientSentence; String capitalizedSentence;

ServerSocket welcomeSocket = new ServerSocket(6789);

while(true) {

}

}

}

Socket connectionSocket = welcomeSocket.accept(); BufferedReader inFromClient = new BufferedReader(new InputStreamReader(connectionSocket.getInputStream()));

DataOutputStream outToClient =

 new DataOutputStream(connectionSocket.getOutputStream()); clientSentence = inFromClient.readLine(); capitalizedSentence = clientSentence.toUpperCase() + '\n'; outToClient.writeBytes(capitalizedSentence);

### Programação de sockets com UDP

- <sup>l</sup> Não há conexão entre o cliente e o servidor.
- Transmissor envia explicitamente endereço IP e porta de destino em cada mensagem.
- Servidor deve extrair o endereço IP e porta do transmissor de cada datagrama recebido.
- •Dados transmitidos podem ser recebidos fora de ordem ou perdidos.

#### Interação cliente-servidor UDP

### Exemplo de aplicação clienteservidor UDP

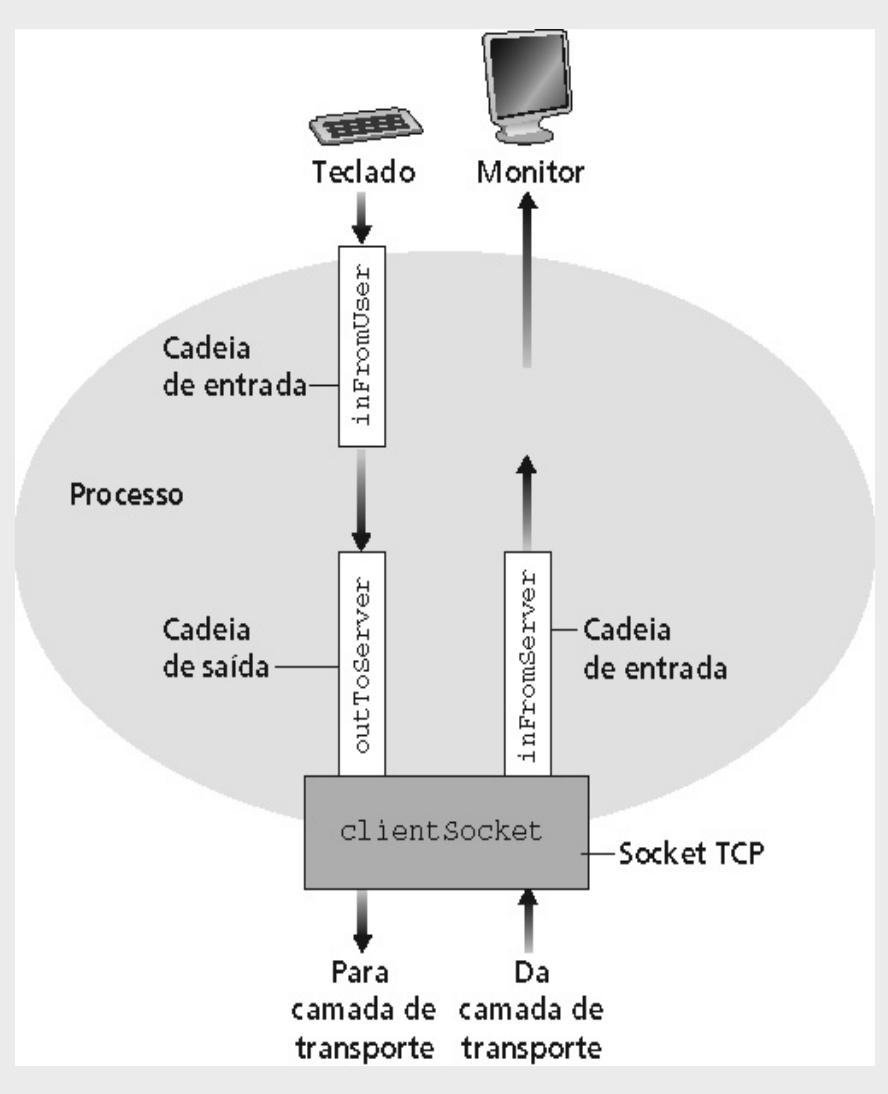

### Exemplo: cliente UDP Java

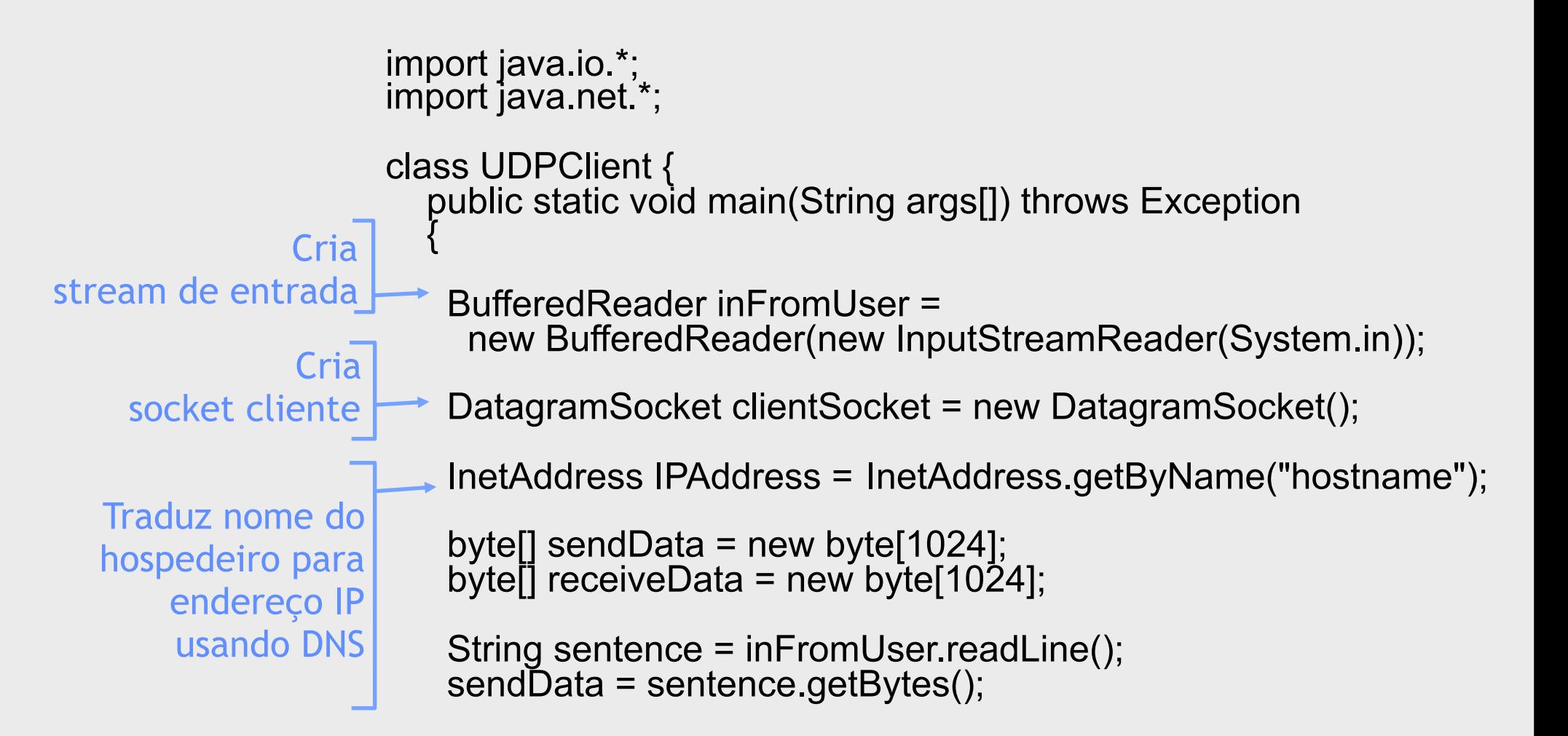

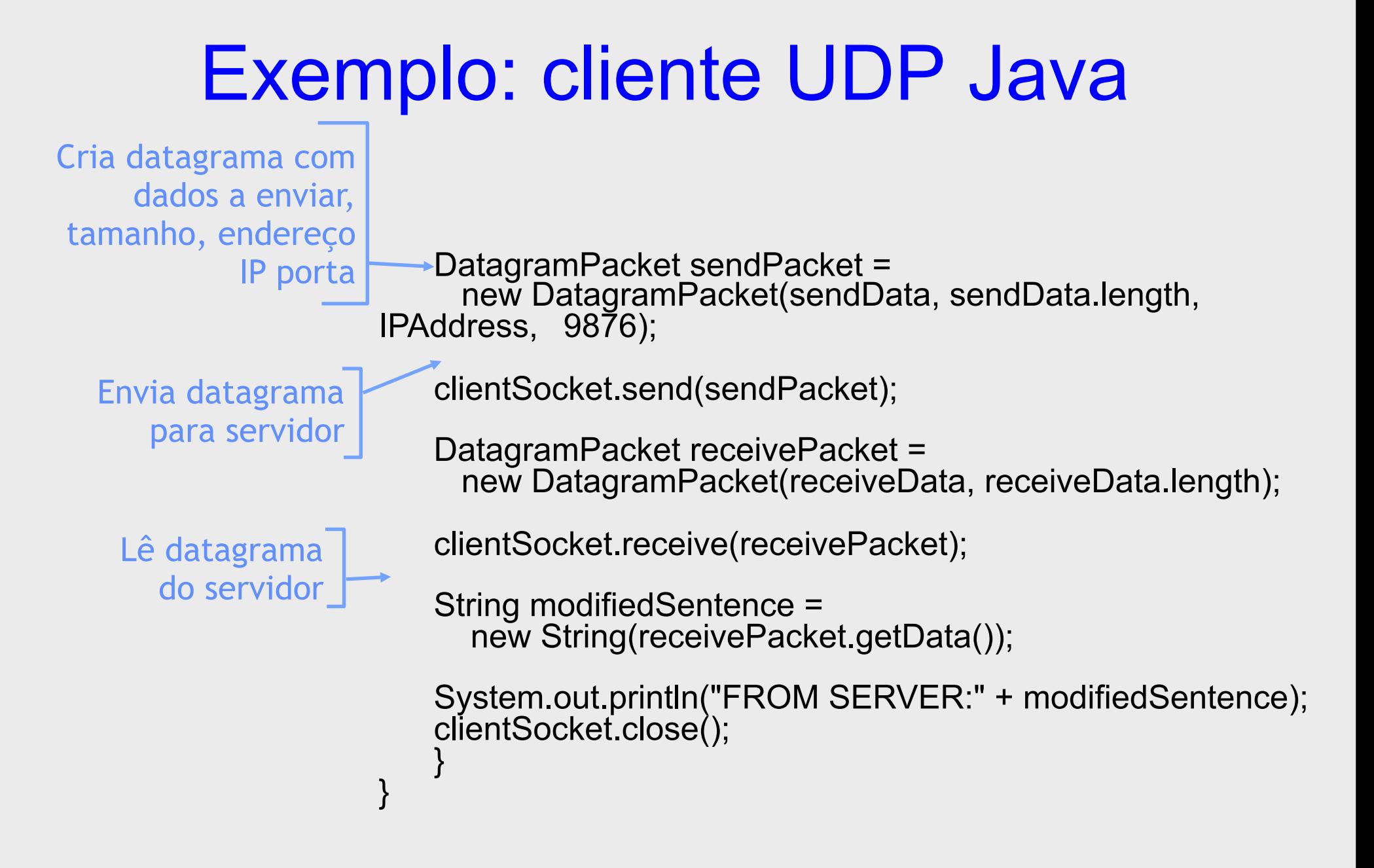

### Exemplo: servidor UDP Java

![](_page_13_Figure_1.jpeg)

### Exemplo: servidor UDP Java

![](_page_14_Figure_1.jpeg)

#### Então...

• Fim do capítulo 2